# **Bits of Byt**

# <span id="page-0-0"></span>**Newsletter of the Pikes Peak Computer Application Society, Colorado Springs, CO**

#### Volume XXXIII

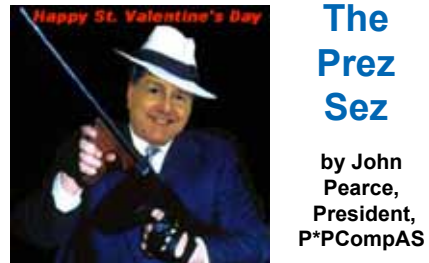

If you missed the January meeting, you missed a really good presentation by Jeff Towne. Jeff demonstrated how he used various pieces of software in writing and publishing his autobiography. Writing a memoir has never been at the top of my bucket list, however Jeff's demonstration of TeamViewer put it on my list of software to check out.

At the February meeting, members Joe Nuvolini and Ilene Steinkruger are presenting a roundup of the Consumer Electronics Show (CES) in Las Vegas. It seemed to me that TV and online coverage of CES this year was not as complete as in past years. C|Net seemed to have more coverage than other tech publications yet they seemed to just report on the announcements from major manufacturers.

Those that attended the Social Breakfast received a nice gift from Joe; a 2 GB flash drive. Joe said he managed to collect a bag full of stuff, including a bunch of flash drives, on the last day of CES. It is often easier to give stuff away by the handful on the last day than to pack it up and ship it back.

APCUG is holding a virtual technology conference the same day as the P\*PCompAS February meeting. The conference starts at 1 pm ET (11 am MT) so you might make it home in time for the start of the second presentation. The conference is free and open to the February 2013 **Issue 2** 

#### **Next P\*PCompAS meeting: Saturday, 2 February 2013** Members Joe Nuvolini and Ilene Steinkruger will give their impressions of the recent CES show in Las Vegas

public. For more information please go to http://apcug.net/virtual/. There are links to earlier virtual

conferences on that page, as well. See you for the meeting

February 2nd. **☺**

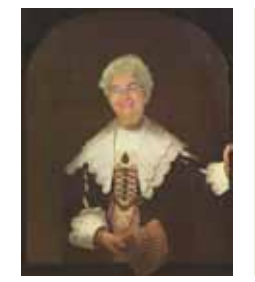

# **Meeting Minutes by Toni Logan,**

**Secretary, P\*PCompAS**

The meeting was called to order at 9 am by President John Pearce. He announced that coffee is free or for a donation and the coffee is provided by Laura at Starbucks. Today's program will be presented by our member, Jeff Towne. The items for drawing are on the table and contact Bob if you need a ticket.

The minutes of the last meeting were approved by motion. Vice-President Bob Blackledge reported that the March meeting will be by a hospital Information Technology expert. Also Bob would like ideas from the club members for future presentations. Several suggestions were made. The question was asked as to how many members have Windows 8 and only three raised their hands. There is a Windows 8 download for \$39 on the Internet. If you want the disk it is \$25 more. Marty asked the question, "If you buy a new computer, does it only come with Windows 8 now?" There was some discussion on Windows 8 and the learning curve and that if you buy

a computer online, you can still get Windows 7.

# OFFICER REPORTS

Past Treasurer Jim Way reported that we have a total of \$6914.56 after expenses and interest.

Membership Chair Ann Titus asked that we check our information on the sheet and correct it, if necessary.

Newsletter Editor Greg Lenihan reported that the deadline for the next newsletter is January 19, same day as the breakfast. He stated that there is \$105 in the coffee fund.

Hospitality Chair Pat Krieger asked for information on some of our former members and where they are.

APCUG Rep Joe Nuvolini is at CES.

#### OLD BUSINESS

Secretary Toni Logan asked if there were any ideas for a gift for

#### **[Continued on page 2](#page-1-0)**

#### **In This Issue** Articles

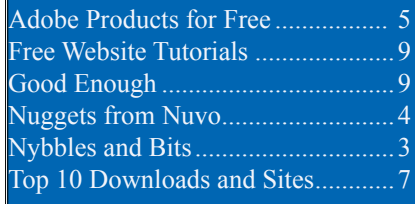

# P\*PCompAS

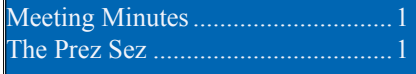

<span id="page-1-0"></span>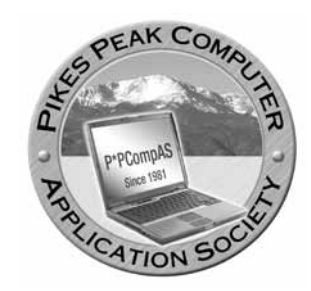

**Officers President: John Pearce** *jlpnet@comcast.net*

**Vice President: Bob Blackledge** *ms5mjkk49z@snkmail.com*

**Secretary: Toni Logan** *bradtonilogan@gmail.com*

**Treasurer: Dennis Conroy** *dennisconroy@comcast.net*

#### **Staff**

**APCUG Rep/Webmaster: Joe Nuvolini Editor: Greg Lenihan Librarian: Paul Major Membership: Ann Titus**

## **Committees**

**Hospitality: Pat Krieger Programs: Bob Blackledge Publicity: Bob Blackledge Nominating: Ilene Steinkruger**

## **Board of Directors**

**Gene Bagenstos Bill Berkman Toni Logan Norm Miller Bob Blackledge**

**[Meeting Minutes \(Continued from page 1\)](#page-0-0)**

the church. It will be looked into.

NEW BUSINESS: None

#### AROUND THE ROOM

**Toni Logan** asked if anyone had experience with drawing on the iPad and no one spoke up. She also asked about an extender for her router to help better stream movies on her new Blu Ray DVD player. John Pearce recommended staying with the same maker as her router.

**Pat Krieger** is having trouble with the wizard in Word and wanted to know how to turn it off. It was suggested to search Google.

**Norm Miller** didn't understand the reluctance with Windows 8. He likes learning new programs. In California, engineers are writing small programs for the touch screens.

A member commented that there are different types of users and some don't feel the level of learning is worth it.

**Jim Way** asked the question, "What does it mean, 'your stack is low' in Windows 7? Try Googling the answer was the comment.

**Warren Hill** still needs computers for the school he supports in Mexico. He has transportation ready. See Bill Kennedy or Roger Bouton if you have any computer parts to donate.

Warren had an H&R Block complaint. His online access to his deductions from last year was closed with no help to get them. He is also having trouble opening his Nikon camera files in Irfanview.

Warren is going to Taiwan and was concerned his 4G Verizon phone wouldn't work. The consensus was that it would work.

**Ann Titus** said to make sure that old remnants of Norton are not on your computer. If so, and it causes problems, go to Norton and search for a removal tool. Some files will stay on your computer with just a simple removal, and this tool removes everything.

**Marty White** had the blue screen of death on her Windows 7 PC. She thought it might have to do with updates. Is it okay to do updates automatically? John said that he does not let the computer update automatically. He also mentioned that CNET newsletter has advice on updates.

**Harvey McMinn** is still having Internet Explorer problems. His computer locks up. He has disabled everything but Flash and the Google tool bar, but it still locks up.

**Steve Jordan** used CCleaner and found some McAfee files. Where did they come from? It was suggested that he needed a tool to remove them as per Ann Titus' suggestion.

#### PROGRAM

Jeff Towne of Jeff's Computer Service and a PPCOMPAS member gave mini-presentations on Blurb, Picasa, KeePass, and TeamViewer.

Jeff first talked about putting together a family book using Blurb, which is an online publishing

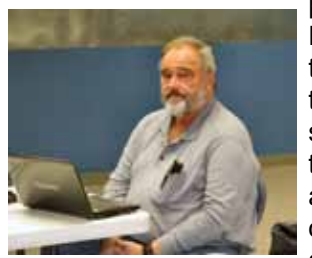

program. He picked the size of the book, selected the size and type of font and used

**[Continued on page 3](#page-2-0) Jeff Towne**

**The Pikes Peak Computer Application Society newsletter is a monthly electronic publication. Any material contained within may be reproduced by a nonprofit user group, provided proper credit is given to the authors and this publication, and notification of publication is sent to the editor. Any opinions contained in this newsletter are made solely by the individual authors and do not necessarily reflect or represent the opinions of P\*PCompAS, its officers, or the membership. P\*PCompAS disclaims any liability for damages resulting from articles, opinions, statements, representations or warranties expressed or implied in this publication.**

**P\*PCompas welcomes any comments, letters, or articles from members and non-members alike. Please send any articles to the editor (see last page for address). The editor reserves the right to reject, postpone, or edit for space, style, grammar, and clarity of any material submitted.** 

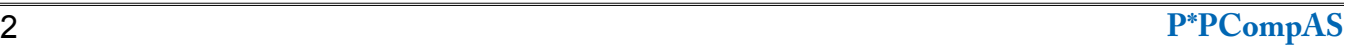

<span id="page-2-0"></span>Have you disabled or removed Java from your computer? Oracle seems to be having one security problem after another with Java. Last fall, it was reported that Java 7 Update 7 had problems but that Java 6 was safe (no security problems). Oracle released Java 7 Update 8, Update 9, and Update 10 all of which had security problems. The latest security problem seems to affect both Java 6 and 7. Java 7 Update 11 is available for download. Apparently this fixes a few problems but not all of them. The status of a patch for Java 6 is unknown.

While some tech gurus (Kim Komando for one) recommend completely removing Java from your computer, the Department of Homeland Security is recommending disabling the Java plug-in in your browser(s). You can find a bunch of links by using the search term homeland+security+java in most

#### **[Meeting Minutes \(Cont. from page 2\)](#page-1-0)**

a Word add-on that formatted his content for a PDF output. The price of the book depends on the size and how many pages in the book. It produces a nice product that you can share. One member asked if you could publish on Amazon. Jeff also mentioned that Word has a great Table of Contents feature which he used in his book.

Next, Jeff talked about Picasa, which is a free program from Google. Picasa will catalog all the photos that are on your computer or just in a folder. It also has good editing capabilities. A nice feature is that you can shrink your photos for emailing. Jeff demonstrated that capability. He showed how to make a collage which he used on the cover of his family book. You can select photos and then arrange them as you wish. You can also make a movie, which is basically a slideshow, using titles and sound.

# **Nybbles and Bits by John Pearce, P\*PCompAS**

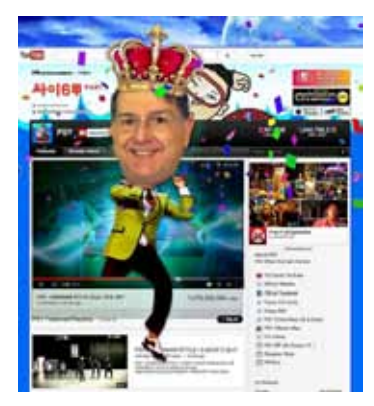

any search engine. Homeland Security's recommendation leaves Java available in case any desktop applications might need it.

The current crop of malware exploits security flaws in Java that allow the download of the malicious payload if you simply visit an infected website. The malware

You can tag your photos for sorting. You can also batch edit and there is a nice viewer. Jeff stated that he sorts his photos by year, month, and description, in his naming of the file.

Jeff mentioned the program KeePass, which is a password manager that types your passwords for you. It works with any browser or application. Use it to store sensitive information such as passwords, credit information, and PINs. You only have to remember one master password to open the program and have access to all your other passwords.

Jeff described the free program "TeamViewer" that gives remote control of any computer over the Internet within seconds. It can also be used for online meetings. TeamViewer does not have a hard password; the password is created on the fly. That is basically the difference between TeamViewer and Logmein. Jeff

download may happen so quickly you don't notice it and there is no security pop-up to warn you, either.

What to do, what to do? Several tech writers have suggested disabling Java in your primary browser and leaving it enabled it in a separate browser that is used only to access web sites that require Java. I have done a little checking using some of the websites in my bookmarks and found that disabling Java has no impact on the websites I visit most often.

The only website I found in my bookmarks that uses Java is the speed test at **[http://dslreports.](http://dslreports.com/speedtest) com/speedtest** and the site has alternatives to Java available. I didn't have any problems because the websites I checked use Java script, which does not have security issues as Java does. I rarely use Internet Explorer but decided to disable Java in IE anyway. **☺**

then demonstrated how easy it is to transfer a file between computers.

Lastly, Jeff talked about add-ons. He does not advocate using them. You can disable add-ons in Internet Explorer on the Tools menu. Thanks, Jeff for an informative and interesting program.

#### DRAWINGS

USB hub—Bill Berkman X Drive II—Chuck Kinsley HP CD Writer—Pete DeMario Video camera—Bob Blackledge Avery CD for labels—Jim Way Scanner—Warren Hill Serial converter—Pat Krieger Flashlight—Lois Weikart **☺**

**Note: APCUG is hosting a Virtual Technology Conference on 2 Feb 2013 (same day as our meeting). Those interested in attending can find a conference schedule at http://apcug.net/virtual/index\_ vc6.htm**

This year, or I guess last year now, I spent the Christmas season in Rome, Italy. I had the same hotel room I had during my trip last fall so I had good Internet access. I was able to keep in touch with friends and family on a daily basis. I did photograph numerous Nativity scenes in both Assisi and in Rome. If you would like to view them, check out **[http://nuvolini.com/it\\_12b\\_](http://nuvolini.com/it_12b_nativity.htm) nativity.htm**. I did encounter one anomaly. When I attempted to stream KHOW in Denver using iHeartRadio on my Windows 7 netbook, I got a message that it could only be streamed in the U.S. However, the iHeartRadio app on my Android tablet streamed it just fine.

Back from Rome, I'm now off for Las Vegas and the 2013 Consumer Electronics Show, so the rest of this column will be written from there. Arrived in Vegas a day early

this year. Turns out the difference in airfare between Saturday and Sunday was about enough to pay for the room for the extra day. The Mandalay Bay

Convention Center was the venue for "CES Unveiled" as well as Press Day this year. Even though the ballroom at the new venue was larger, "Unveiled" was still a madhouse. I can't believe there are that many press folks in the world. Also on Press Day, it was about the same. Almost every press conference there had long lines waiting to get into each event. I attended only two: Panasonic and FUGIFILM. I may pass on these events in the future. Well, day one is history. Also, I saw my first 3D tablet. I wasn't too impressed. Speaking of 3D, I haven't

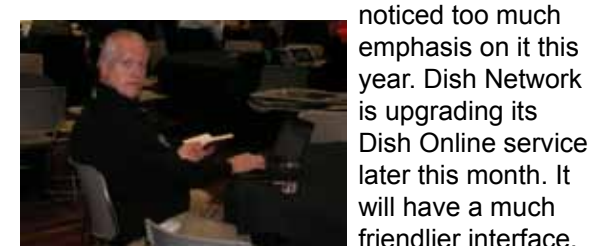

**Dave Whittle**

Whittle in the press room today. He was with Intel years ago but now has struck out on his own. He may be good for a Webinar later his year.

I ran into Dave

Genius (KYE Systems) has a wireless/ battery less notebook mouse that will recharge in just three minutes via a USB cable included. The unit has a gold capacitor that will recharge 100,000 times. If you charge it twice a day, it should last 135 years. It will work at a distance of up to 50 feet using a 2-GHz pico receiver.

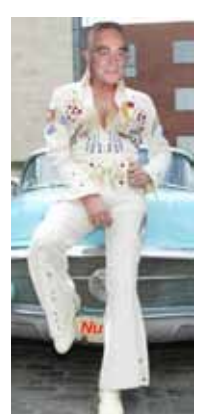

*Nuggets from Nuvo by Joe Nuvolini, P\*PCompAS*

Samsung, which CNBC calls "the worldwide Apple," had a massive display in the Main Hall. Panasonic's display area was not far behind as was LG, and Sony occupied its usual large display at the back of the Main Hall.

At the end of the second day, I stopped by the LG area. They had a huge 3D screen which was the best I've seen thus far. However, it did require the use of glasses. which is fine for a one time experience, but I wouldn't want to wear them continuously.

I stopped by the Olympus meeting room and see they have a new offering with a 1.8 lens. It's the Olympus XZ-2. This could be the replacement for my 10-year old Olympus C-5050Z. However, it doesn't come

with a built-in viewfinder. It must be purchased as an add-on.

The 4K video (Ultra HD) and OLED displays were quite spectacular though out of most folk's

price range. They are quite different. 4K is a display resolution while OLED is display technology. Since it requires no back-lighting, OLED has the blackest blacks you will see in a video screen.

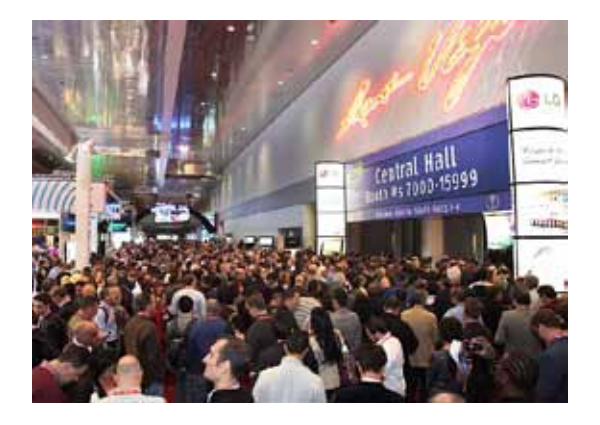

The stats for this year; 1.92 million net square feet of displays, 3250 exhibitors, and over 150,000 attendees. It was the largest show in the show's 45-year history.

In a related story, NBC's technology division reports that holiday PC sales fell for the first time in five years, according to industry tracker IDC. Fourth quarter sales fell about 6.4%. Apparently Microsoft's new Windows 8 OS failed to excite buyers. Many instead opted for tablet devices. I know I did! **☺**

# **Get Older Versions of Adobe Products for Free?**

*Published with permission from Ira Wilsker, Golden Triangle PC Club, columnist for The Examiner, Beaumont, TX*

#### <span id="page-4-0"></span>WEBSITES:

**https://www.techsupportalert.com/content/  [get-adobe-cs2-suite-free-not-officially.htm](https://www.techsupportalert.com/content/get-adobe-cs2-suite-free-not-officially.htm) http://helpx.adobe.com/x-productkb/policy  [pricing/creative-suite-2-activation-end-life](http://helpx.adobe.com/x-productkb/policy-pricing/creative-suite-2-activation-end-life.html). html [https://www.adobe.com/downloads/cs2\\_](http://helpx.adobe.com/x-productkb/policy-pricing/creative-suite-2-activation-end-life.html) downloads/index.html https://www.adobe.com/products/golive/ http://forums.adobe.com/message/4980033 [http://www.pocket-lint.com/review/940/adobe-](http://www.pocket-lint.com/review/940/adobe-creative-suite-2-publishing)**

 **creative-suite-2-publishing (REVIEW)**

There has been a recent buzz in the blogs about Adobe possibly releasing full, registered copies of their popular software products for free. A reader of this column sent me a link a few days ago that appeared to be an authentic Adobe website that offered full copies of its "Creative Suite 2" (CS2) software for free, including license codes. I did a quick security check of the link, and it was indeed an authentic Adobe website complete with full versions of dozens of Adobe products, along with a serial number to activate each product. Still somewhat suspicious, I downloaded a few of the products to my sandbox (a virtual machine used to check suspicious files without risking the computer), performed a comprehensive security scan of all of the files with a variety of sophisticated malware scanners, and found them to be free of any malware. What did draw my attention were the file versions and file dates, some of which were many years old.

The blogs were discussing what Adobe might be up to, releasing these popular software titles for free.

According to an Adobe website posting (**helpx. adobe.com/x-productkb/policy-pricing/creativesuite-2-activation-end-life.html**), "Effective December 13, 2012, Adobe disabled the activation server for Creative Suite 2 products and Acrobat 7 because of a technical glitch. These products were released over seven years ago and do not run on many modern operating systems. But to ensure that any customers activating those old versions can continue to use their software, Adobe issued a serial number directly to those customers. While it could be interpreted as Adobe giving away software for free, Adobe did it to help its customers." In an earlier post on the Adobe website, which appears to have been deleted, Adobe stated that these files were not intended to be downloaded by the general public, but were intended to be downloaded and installed by previously registered users who needed to reinstall an earlier product that had been purchased previously. Since Adobe took down the servers used to activate these older, obsolescent, products, these previously registered users received an "Error: Activation Server Unavailable" which made it impossible to use the full featured software. In a good faith attempt to help these users using this old software, Adobe made a decision to post the downloadable files along with a serial number that can be used to make the software fully functional.

One Adobe program that I had some experience with, which was installed on one of my old Windows

**[Continued on page 6](#page-5-0)**

**The first social breakfast of 2013 had a decent turnout, and everyone enjoyed the weather and the company at the Country Buffet. Joe Nuvolini handed out 2 GB flash drives that he had picked up at CES in Las Vegas to all the digerati present.** 

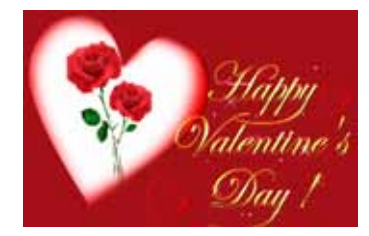

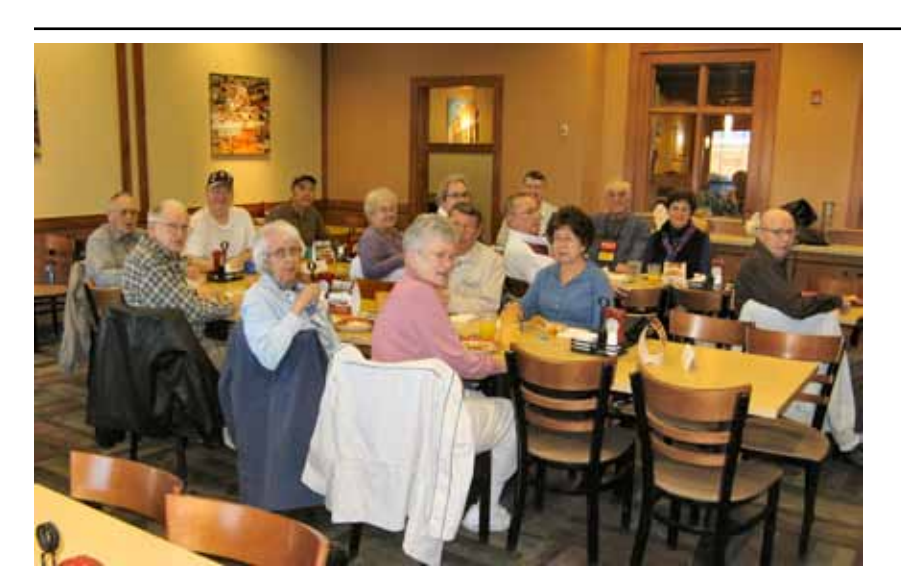

#### <span id="page-5-0"></span>**[Adobe Products for Free \(Cont. from page 5\)](#page-4-0)**

XP computers was Adobe GoLive, which I remember as an excellent "WYSIWYG" (What You See Is What You Get) HTML editor, which was used to create professional looking websites. Historically, when GoLive was introduced, it replaced Adobe's popular PageMill webpage authoring software. GoLive 9, was the final version released by Adobe, with sales discontinued in April, 2008. GoLive was replaced at that time by Adobe Dreamweaver. The version of GoLive CS2 available on this Adobe CS2 download site is version 8.00, dated April 5, 2005. Cognizant that the Adobe CS2 download website clearly states that these products are explicitly intended for older Windows 2000 and Windows XP equipped computers, as well as for older Macs with OS X v.10.2.8 – v.10.3.8. The copy of GoLive CS2 that I downloaded installed and worked fine on my more modern Windows 7-64 machine. I surmise that I am lucky because in the blogs, several posts have stated that others had problems installing and running some of the dozens of programs listed on modern computers.

Adobe Creative Suite 2 (CS2), the comprehensive suite available for download on

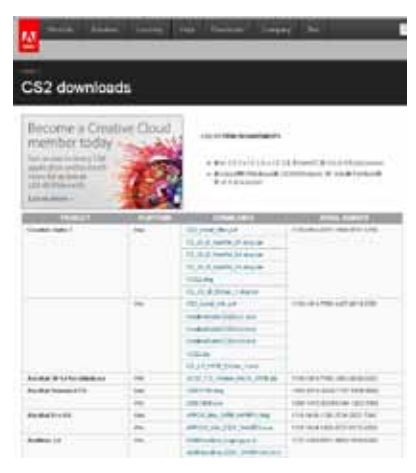

the CS2 website is a huge 340 MB download, and includes such well known and popular programs as Adobe Illustrator, Adobe InDesign, Adobe Photoshop, Adobe Acrobat Professional, and Adobe GoLive. This build of

Creative Suite 2 was released in April 2005, and while fully functional, is somewhat antiquated by today's standards, and cannot be updated. For reference, the latest version, Creative Suite 6, was released in May, 2012, with full versions selling for about \$650 to \$1900; a cloud based version of Creative Suite 6 is available as a subscription based service starting at about \$50 per month. The 2005 dated version of CS2 lacks many of the features, and obviously the updates, included in CS6.

All of the other members of the CS2 family available for download from **www.adobe.com/ downloads/cs2\_downloads/index.html**, are all dated no later than 2005, making them approximately eight years old. In terms of software

development, while they may have been stateof-the-art in 2005, and still functional today, they lack the features, improvements, and other benefits of newer versions. Adobe makes no claim that any of this software will run well on computers running operating systems newer than Windows XP or Mac OS X v.10.2.8 – v.10.3.8.

While obsolescent versions long outof-date, there are many popular and well known Adobe titles and serial numbers available for download , in both Windows and Mac versions, from this Adobe website. In addition to the Creative Suite 2 and GoLive CS2, other recognizable Adobe titles include Acrobat Standard 7.0, Acrobat Pro 8.0, Audition 3.0 (Windows version), Illustrator CS2, InCopy CS2, InDesign CS2, Photoshop CS2, Photoshop Elements 4.0/5.0, and Adobe Premiere Pro 2.0. For those needing a very comprehensive and integrated (but somewhat archaic) image creation and editing suite, Creative Suite 2 may be worthy of consideration, since it was originally a product selling for more than \$1000. The Acrobat Standard 7.0, best known as the utility used to create PDF files, is available for download, but was originally a \$300 program; it is still listed as available on Amazon for \$100. The Adobe Acrobat Pro 8.0, a more comprehensive PDF creator available as late as 2006, originally sold for \$449, but is still listed on Amazon for "only" \$287; this same Adobe Acrobat Pro 8.0 is one of the available downloads from this Adobe CS2 website. Adobe Photoshop is one of the most widely used high-end image editing programs used, such that the term "Photoshopped" has become a somewhat generic term for edited images; the 2005 version of Photoshop CS2, which (according to Amazon) originally sold for as much as \$2000, is another one of the popular downloads available from the CS2 website.

While originally intended only for those needing to reinstall an old copy of these Adobe products, Adobe has apparently removed the commentary and restrictions on downloading these outdated versions of many of their most popular programs and utilities. If your computer can run these older versions, and you have a need for the features and services provided by these somewhat antiquated but functional products, they may be worthy downloads while they are available. **☺**

# **Top 10 Downloads and Sites of 2012**

**by Kim Komando (from 1/1/13)**

<span id="page-6-0"></span>**Copyright 2013. WestStar TalkRadio Network, reprinted with permission. No further republication or redistribution is permitted without the written permission of WestStar TalkRadio Network. Visit Kim Komando and sign up for her free e-mail newsletters at: www.komando.com**

# **Top 10 Downloads of 2012**

2012 was a great year for downloads! More and more essential software is becoming available for free. You can keep your computer running fast and clean for plenty more years to come using these top ten downloads of 2012.

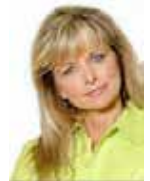

1. **CCleaner**—If your computer seems to be running slow, you might not have a virus; you might just have a messy computer! Clean up the clutter with this free download. http://www.piriform.com/ccleaner

2. **PC Decrapifier**—Your computer could be packed with programs you don't use! These unwelcome guests can slow your machine down even if it's brand new. This free download gives them the boot. [http://www.pcdecrapifier.](http://www.decrapifier.com/download) com/download

3. **Malwarebytes**—After your antivirus, what's the next most important security program you need to keep you safe from online malware? This free download, of course! http://www.malwarebytes.org/

4. **AVG AntiVirus Free Edition**—Speaking of antiviruses, are you absolutely sure you have one? If your answer isn't yes, you may need to download this free program right this instant! http://free.avg.com/us-en/download.prdafh.line-2013

5. **LastPass**—I'm always encouraging my listeners to use long, strong passwords. But I get it! They're hard to remember. This free download could be the solution to keeping track of dozens of strong passwords. https:// lastpass.com/

6. **Speccy**—If you ever need to call tech support or install a new program, you'll need to know exactly what kind of computer you have. That means knowing which parts are inside, too! This download can tell you all about your PC. http://www.piriform.com/speccy

7. **LibreOffice**—The price tag for Microsoft Office is hundreds of dollars! But you've just got to grin and bear it if you want to get anything done, right? Maybe not! This free download is an excellent alternative. [http://www.](http://www.libreoffice.org/download/) libreoffice.org/download/

8. **Spybot - Search and Destroy**—Have you heard of spyware? It's every bit as dangerous as a virus: It can see and record your personal information. You can stop it using this critical download. [http://www.safer-networking.](http://www.safer-networking.org/dl/) org/dl/

9. **Firefox**—Did you know there are other browsers besides Internet Explorer? For example, this free download is extremely secure, lightning fast and can be upgraded with thousands of amazing add-ons! [http://www.mozilla.](http://www.mozilla.org/en-US/firefox/new-b/?utm_expid=65789850-8) org/en-US/firefox/new-b/?utm\_expid=65789850-8

10. **Revo Uninstaller**—Did you know that when you uninstall software, there might still be little pieces left? These can slow down your computer and take up space. You can clean them up using this handy download! [http://www.](http://www.revouninstaller.com/revo_uninstaller_free_download.html) revouninstaller.com/revo\_uninstaller\_free\_download.html

**[Top 10 Downloads and Sites \(Continued from page 7\)](#page-6-0)**

# <span id="page-7-0"></span>**Top 10 Cool Sites of 2012**

2012 saw lots of innovative, fun and informative websites pop up. Whether you want to watch old movies, look up old friends, or test the speed of your Internet connection, I've got you covered. Here's a look back at the best Cool Sites from 2012.

1. **Speedtest**—Have you ever wondered if you're getting the Internet service that you're paying for? Here's a great site that can tell you how speedy your connection is. http://www.speedtest.net/

2. **AccountKiller**—Do you have too much personal data flying around on the Internet? This site tells you how to delete unwanted online accounts. http://www.accountkiller.com/en/

3. **FreeNapkin**—Want to get rid of items filling up your garage or spare room? Here's a site that allows you to list items you're giving away or find items other people are giving away. http://www.freenapkin.com/cqi-bin/auction/ auction.pl

4**. The Pet Collective**—Feeling down? I dare you to stay sad after tuning in to this adorable puppy cam! You can watch archive video of these six baby pit bulls and their mother 24/7. [http://www.youtube.com/](http://www.youtube.com/watch?v=oNfdKebcrOl) watch?v=oNfdKebcrOI

5. **Ddru Sjodin National Sex Offender Public Website**—A convicted sex offender could be living on your block—no joke! Here's a handy website that can tell you where predators live — just enter your ZIP code. http:// www.nsopw.gov/en-US

6. **JigZone**—Most fun computer games are action-packed, flashy and challenging. But sometimes, it's fun to play an old-fashioned game. Here's an online jigsaw puzzle site with a new puzzle posted each day[. http://www.](http://www.jigzone.com/puzzles/) jigzone.com/puzzles/

7. **Peekyou**—Do you want to connect with old friends? This site scours more than 60 sites ranging from social media to news sites to help you find old pals. http://www.peekyou.com/

8. **Bureau of Communication**—Communication is hard; and that's coming from someone who does it for a living! Here's a fun site that has humorous "official" forms for apologies, complaints, bad news and more! http:// www.bureauofcommunication.com/

9. **White Pages Neighbors**—This website combines the phone book with modern social networking technology to help you build relationships with the people you see every day. http://neighbors.whitepages.com/

10. **Big Five Glories**—Looking for great old movies to watch online? Find classic movies from all the way back to 1910! You'll also find films all the way up to the 1970s. http://www.bigfiveglories.com/ **©** 

# **Wanted: A Good Home for Books**

I am in a reduction mode for my library. Most books are between 20 years and 55 years old, in good condition. Some of these books may be rare and classic.

My last birthday prompted this action. It has been essentially part of my life, but it is time to move forward. I wish to donate these books to someone that will appreciate them.

If anyone would like to have some of these books let me know. We can then arrange for you to view these books.

The following are types of books that I am removing:

- Electronic engineering
- **Transistors**
- Transistor and semiconductor handbooks by manufactures
- Reliability and maintainability
- **Mathematics**
- **Statistics**
- **Physics**

Gene Bagenstos (719) 574-0688 **☺**

# *Good Enough*

*by Terry Currier, President, WINNERS - WINdows usERS, CA, www.windowsusers.org, winnersug (at) aol.com*

I have an iPad and it's great to help keep the grandkids' interest when we go out to eat, or on long drives in the car. But, for long trips such as when we go to San Diego's Sea World I really did not want to take it. It is big to carry and there is the danger of breakage with such trips. So I have been looking at some of the smaller (and cheaper) tablets. I basically just wanted something I could put some movies on for them and a few games would also help. I saw what I thought would be

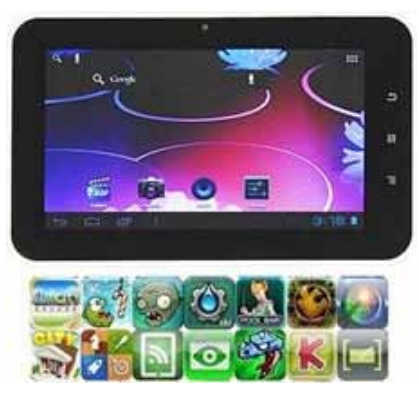

just right from Buy.com -- a 7" AGPTEK TP10A for \$84. It had the Android 4.0 operating system. The processing speed I knew would not be fast, but it could take a micro-

SD card up to 32 GB. With that I could put lots of movies and kids TV shows on it.

So I bought it and have been pretty happy with it so far. I made having this tablet into a show and tell by asking members to bring their tablets for the September meeting. I got to see the Google's Nexus 7" tablet and the Asus with keyboard set up, and one other.

Some of the other things about mine—1080P

HD high definition video display, support for AVI, WMV, MP4, MKV, RM, RMVB, FLV, MOV, and 3GP. It even has HDMI output ability. I bought an HDMI mini cable, hooked it up, and son-of-a-gun it looked great on a 24" TV.

There is not a lot of volume coming from the little speaker in the back so I bought a portable speaker that plugs into the headphone port. It works well and, of course, the tablet can play the usual music formats. With one front 0.3 megapixel camera and MIC you can make video calls.

It's listed as having 8 GB, but I did look before buying it and knew it would only have about 512 MB of free space with the operating system and apps they put on it. First thing of course was to get Angry Birds on it. The grandson loves it.

There is Wi-Fi built-in it, and I've always said the iPad's Wi-Fi is not very good. I took it to a restaurant with free Wi-Fi and the iPad found three available connections. The AGPTEK found eight, including the coffee house across the street.

Remember the low cost of \$84. I brought the warranty (it will cover me when I take it on trips) for \$13, the Micro-SD card cost \$28, a holder cost \$30 (a very good padded one), the speaker \$9, and finally a HDMI cable was \$9. So I've doubled the initial cost, but it is still far cheaper than other tablets, and it suits my needs. And, most important, the grandkids love it! **☺**

# *Useful Free Video Guides and Tutorials for Beginners Who Want to Create a Website*

Even if you don't know the first thing about where to start, here's how to create your own web site. There's some great help for you in a series of free basic videos from Microsoft. They have been created especially for people who don't know anything about HTML and CSS. The series is called "HTML5 & CSS3 Fundamentals: Development for Absolute Beginners" and is at the MSDN site called Channel 9 (**http://channel9.**

#### **msdn.com/Series/HTML5-CSS3- Fundamentals-Development-for-Absolute-Beginners**)

There are 21 episodes that will teach you the fundamentals of HTML5 and CSS3. They can be downloaded individually for viewing on your own computer or smartphone and several formats are available. Each video concentrates on a particular subject so you can pick those that interest you. For example, the first three

are:

- **Series Introduction**
- **Creating Your First HTML5** Web Page
- **Styling Your First HTML5 Web** Page with CSS3

Even if you are not a beginner, these tutorials are a great way to learn about the latest versions of HTML and CSS.

Give them a try and you'll be an expert in no time. **☺**

**P\*PCompAS Newsletter Greg Lenihan, Editor 4905 Ramblewood Drive Colorado Springs, CO 80920 e-mail: glenihan@comcast.net**

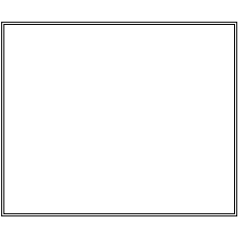

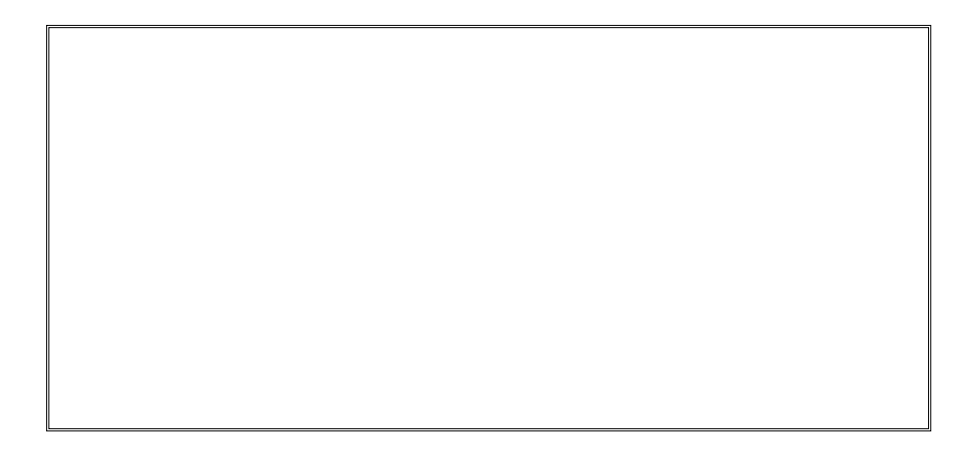

## **Coming Events:**

**Next Membership Meeting: 2 Feb, beginning at 9 am (see map below for location) Next Breakfast Meeting: 16 Feb, 8 am, Country Buffet, 801 N. Academy Blvd. Newsletter Deadline: 16 Feb.** 

**Check out our Web page at: http://ppcompas.apcug.org**

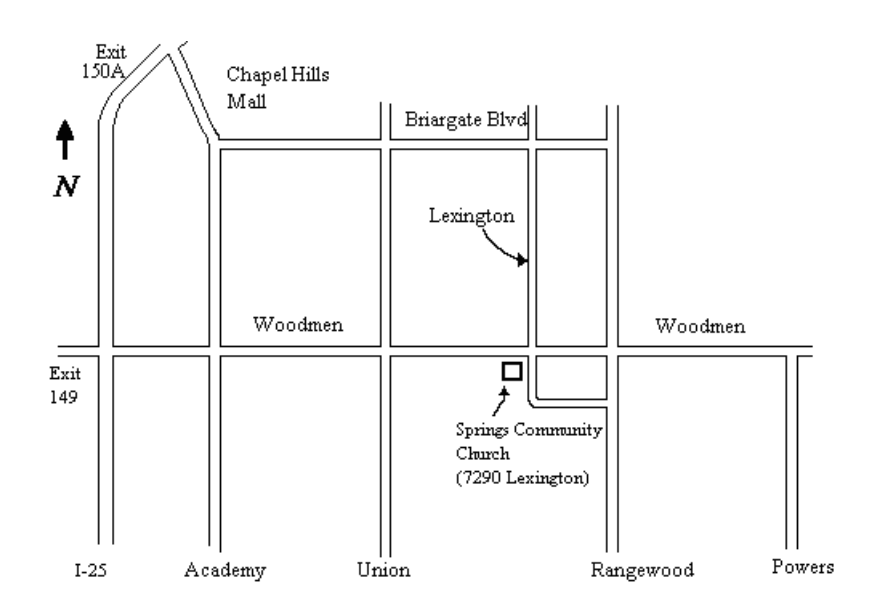